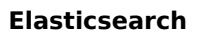

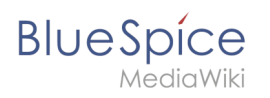

## **Inhaltsverzeichnis**

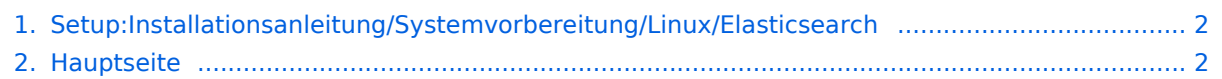

<span id="page-1-0"></span>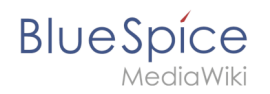

## **Elasticsearch**

Das Inhaltsformat pdf wird vom Inhaltsmodell Wikitext nicht unterstützt.

Zurück zur Seite [Hauptseite.](#page-1-1)

## <span id="page-1-1"></span>**Anmeldung erforderlich**

Bitte [anmelden,](https://de.wiki.bluespice.com/w/index.php?title=Spezial:Anmelden&returnto=Hauptseite&returntoquery=action%3Dedit%26section%3D5%26ue%255Bmodule%255D%3Dpdf%26ue%255Brecursive%255D%3D1%26oldid%3D0%26follow-redirects%3D1%26entropy%3D0%26article-id%3D1) um Seiten bearbeiten zu können.

Zurück zur Seite [Hauptseite.](#page-1-1)